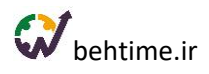

### **مدیریت پروژه و فعالیتها را به اندازه انجام دهیم**

با نـرم افـزار مـدیریـت پـروژه آنـالیـن بهتـایـم سازمانها، شرکتها و افراد میتوانند برنامهریزی و مدیریت فعالیتها و پروژههای خود را به سادگی انجام دهند، تایمشیت و گزارش کار داشته باشند و بهرهوری و اثربخشی و در نتیجه بلوغ سازمانی مدیریت پروژه را در کارهای خود افزایش دهند.

**امتحان [رایگان بهتایم](https://panel.behtime.ir/Account/Register)**

#### **[مشاهده دموی بهتایم](https://behtime.ir/main/behtime-demo)**

### **1( مدیریت پروژه**

- تعریف پروژه )نامحدود(
- امکان تخصیص تصویر شاخص به پروژهها
	- تعیین مدیر برای پروژه
- تعیین دسترسی اعضای تیم به پروژه: جلوگیری از اعمال تغییر بر روی ویژگیهای مختلف پروژه از جمله ایجاد و ویرایش و تمدید مهلت فعالیتهای پروژه توسط اعضای عادی پروژه
	- تعریف ساختار شکست کار
	- داشبورد زیر پروژه با نمودارهای متنوع
		- تعریف فعالیتهای پروژه )نامحدود(
	- نمایش لیست فعالیتهای پروژه با جزئیات
		- برنامهریزی اهداف پروژه
		- ورود فعالیتهای پروژه با اکسل
	- ورود فعالیتهای یک بسته کاری با اکسل
		- ورود فعالیتها از Trello
	- ورود فعالیتها و بستههای کاری از MSP
		- تعریف گروه فعالیت پروژه )نامحدود(
			- امکان تعیین قرارداد برای پروژه
			- امکان تعیین مشتری برای پروژه
			- کپی پروژه با تمام ویژگیهای آن
				- امکان آرشیو کردن پروژهها

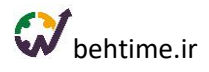

- رسم خودکار نمودار گانت
- امکان ایجاد روابط بین فعالیتهای پروژه
	- نمایش مسیر بحرانی در گانت چارت
- امکان گرفتن خروجی اکسل و png از گانت چارت
	- مشاهده نمودار S پیشرفت پروژهها
		- مشاهده گزارش پیشرفت پروژه
		- اشتراکگذاری مستندات پروژه
	- امکان قفل کردن فایلهای پیوست شده به پروژه
		- جلوگیری از پیوست فایل تکراری به پروژه
- گفتگو با همکاران در مورد پروژه )چت روم پروژه(
	- نمایش تغییرات اعمال شده بر روی پروژه
	- اعمال فیلتر بر روی ستونهای مختلف پروژه
- امکان اضافه کردن فیلدهای سفارشی )عدد-متن-تاریخ-انتخابی(
	- امکان نمایش ستونهای دلخواه
	- امکان گرفتن خروجی اکسل از فرمها
	- امکان ذخیره کردن فیلترهای اعمال شده
		- امکان چینش ستونها به دلخواه
- امکان دریافت هشدار برای تغییرات ایجاد شده در فعالیتهای پروژه
	- مشاهده گزارش تایمشیتها به تفکیک پروژه
	- مشاهده گزارش تایمشیتها به تفکیک کاربران و پروژهها
		- مشاهده نمودار ده پروژه با بیشترین زمان صرف شده
			- مشاهده نمودار سهم پروژهها از زمان صرف شده
		- مشاهده نمودار خطی زمان صرف شده برای پروژهها
			- مشاهده نمودار زمان واقعی کاربران در پروژهها

### **2( مدیریت وظایف**

- ایجاد فعالیت )نامحدود(
- امکان تخصیص تصویر شاخص به فعالیتها

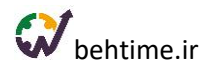

- انتخاب فیلتر چند انتخابی
- تعیین سررسید )مهلت( برای انجام فعالیتها
	- تعیین تاریخ شروع برای فعالیتها
	- تعریف چک لیست برای فعالیتها
	- تعیین زمان تخمینی )وزن( برای فعالیتها
		- تعیین مدت زمان انجام فعالیت )روز(
			- تعیین تیم فعالیت
	- امکان انتخاب تیم فعالیت براساس مهارت
- رنگبندی افراد متناسب با مهارت و سطح آن
	- امکان دریافت هشدار ارجاع فعالیت
		- امکان پیوست فایل به فعالیت
- امکان قفل کردن فایلهای پیوست شده به فعالیت
	- جلوگیری از پیوست فایل تکراری به فعالیت
		- تعیین درصد پیشرفت برای فعالیت
		- امکان تعریف گروه فعالیت )نامحدود(
		- تعیین برچسب برای فعالیتها )نامحدود(
			- امکان گذاشتن دیدگاه بر روی فعالیت
- امکان مخاطب قرار دادن یا منشن کردن افراد در دیدگاهها
	- امکان پین شدن دیدگاه توسط مدیر فعالیت
	- امکان تعریف فعالیتهای دورهای یا تکرارشونده
	- امکان تعیین دسترسی برای تعریف و تخصیص فعالیتها
- امکان دریافت هشدار برای نزدیک شدن یا گذشتن از سررسید فعالیتها
	- امکان دریافت هشدار برای تغییرات ایجاد شده در فعالیتها
		- نمایش لیست فعالیتهای شخصی
		- مدیریت وظایف به روش کانبان در تسک بورد
			- حفظ الگ تغییرات فعالیتها
			- مشاهده گزارش پیشرفت فعالیت
		- نمایش فعالیتها در تقویم فارسی برای برنامهریزی بهتر
- قرارگیری هوشمند فعالیتها در برنامه و تایم شیت برای جلوگیری از فراموشی آنها

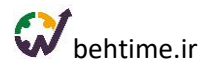

- گفتگو با همکاران درباره فعالیت )چت روم فعالیت(
- اعمال فیلتر بر روی ستونهای مختلف جدول فعالیتها
	- امکان ذخیره فیلترهای اعمال شده
- امکان اضافه کردن فیلدهای سفارشی )عدد-متن-تاریخ-انتخابی(
	- امکان نمایش ستونهای دلخواه
	- امکان گرفتن خروجی اکسل از فرمها
		- امکان چینش ستونها به دلخواه
		- مشاهده گزارش فعالیتهای کاربر
	- مشاهده گزارش فعالیتهای سررسید شده
		- مشاهده گزارش فعالیتهای تعلیقشده
- مشاهده گزارش زمانهای صرف شده بر روی فعالیتها بر اساس تایم شیت
	- مشاهده نمودار سهم فعالیت ها از زمان صرف شده بر اساس برچسب
		- مشاهده نمودار ده گروه فعالیت با بیشترین زمان صرف شده
			- مشاهده نمودار زمان واقعی کاربران در گروه فعالیت ها
				- مشاهده نمودار سهم کاربر در گروه فعالیت
			- مشاهده نمودار سهم گروه فعالیت ها از زمان صرف شده
- مشاهده نمودار خطی زمان صرف شده برای فعالیت های دارای برچسب (ماه جاری و ١٢ ماه گذشته)
	- مشاهده نمودار خطی زمان صرف شده برای گروه فعالیتها )ماه جاری و 12 ماه گذشته(
		- مشاهده نمودار کیفیت تعریف فعالیتها

#### **3( محاسبه هزینه منابع انسانی**

- امکان مشخص کردن نرخ ساعتی برای هر کاربر
- تعیین نرخ ساعتی مختلف برای بازههای زمانی مشخص
	- امکان تغییر واحد پول از ریال به یورو و دالر
	- امکان تعریف انواع هزینه با ضرایب مختلف
		- اختصاص یک نوع هزینه به پروژهها
		- اختصاص یک نوع هزینه به فعالیتها
		- امکان ردیابی هزینهها با ثبت تایمشیت
	- مشاهده هزینه محاسبه شده برای کاربران مختلف

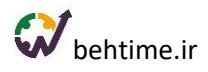

- مشاهده هزینه محاسبه شده برای پروژههای مختلف
- مشاهده هزینه محاسبه شده برای فعالیتهای مختلف
- امکان ساخت گزارش و نمودار جدید با پارامتر هزینه در تحلیلگر بهتایم

#### **4( امکان برنامهریزی**

- نمایش هوشمند فعالیتها در برنامه
- امکان تعیین مهلت برای ثبت برنامه ریزی
	- امکان مشاهده جزئیات فعالیتها
		- اولویتبندی فعالیتها
	- امکان ثبت بازه زمانی در برنامه ریزی
		- ثبت توضیحات در برنامه ریزی
- نمایش بازههای زمانی و توضیحات برنامهریزی در گوگل کلندر
- نمایش بازههای زمانی و توضیحات برنامهریزی در تقویم فارسی بهتایم
	- مشاهده آخرین توضیحات ثبت شده بر روی فعالیتها
		- امکان بررسی برنامه افراد زیرمجموعه
		- رفتن به چت روم فعالیتها از برنامهریزی
			- امکان ثبت دیدگاه بر روی فعالیتها
			- مشاهده چک لیست فعالیتها از برنامه

# **5( ثبت تایم شیت یا گزارش کار )ردیابی زمان(**

- نمایش هوشمند فعالیتها در تایم شیت
- امکان ثبت زمان صرف شده بر روی فعالیتها به صورت دستی
	- امکان ثبت زمان صرف شده بر روی فعالیتها با تایمر
		- امکان ثبت بازه زمانی در تایم شیت
			- اولویت بندی فعالیتها
			- ثبت توضیحات در تایم شیت
		- مشاهده آخرین توضیحات ثبت شده بر روی فعالیت
			- امکان پیوست فایل

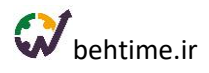

- امکان ثبت درصد پیشرفت برای فعالیت
- امکان تغییر وضعیت فعالیت به خاتمه یافته
- امکان مشاهده خالصه وضعیت تایم شیتها
	- امکان تعیین مهلت برای ثبت تایم شیت
	- امکان بررسی تایم شیت افراد زیرمجموعه
		- امکان مشاهده جزئیات فعالیتها
		- رفتن به چت روم فعالیت از تایم شیت
		- امکان ثبت دیدگاه بر روی فعالیتها
			- مشاهده چک لیست فعالیتها
- امکان مشاهده توضیحات ثبت شده در برنامه ریزی

#### **6( ماژول حضور و غیاب**

- امکان وارد کردن چندین IP برای کنترل ورود و خروج
- امکان وارد کردن مختصات جغرافیایی برای کنترل ورود و خروج
	- مشاهده گزارش ورود و خروج کاربران
- مشاهده اختالف زمان واقعی و زمان حضور کاربران به کمک دادههای ورود و خروج
	- امکان حذف و اضافه کردن و ویرایش دستی گزارشهای ورود و خروج
		- امکان تنظیم محدودیتهای مختلف برای ورود و خروج کاربران

## **7( تسک بورد**

- مدیریت فعالیتها با بورد کانبان
- تغییر وضعیت فعالیتها با Drop and Drag
	- امکان تعریف و تخصیص فعالیت جدید
		- امکان فیلتر فعالیتها براساس پروژه
	- امکان مشاهده بورد افراد زیرمجموعه
		- امکان رفتن به چت روم فعالیت
	- امکان گذاشتن دیدگاه بر روی فعالیت
		- مشاهده چک لیست فعالیتها

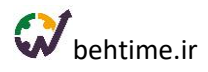

- امکان ثبت تایم شیت
- امکان ثبت برنامه روزانه
- امکان ثبت بازه زمانی در برنامه ریزی تسک بورد
	- امکان ثبت بازه زمانی در تایم شیت تسک بورد
		- امکان پیوست فایل
		- نمایش برچسب فعالیتها در تسک بورد
			- امکان تخصیص رنگ به فعالیتها
- امکان مرتبسازی بر اساس: تاریخ شروع، تاریخ سررسید، عنوان فعالیت، عنوان پروژه و رنگ
	- مشاهده درصد پیشرفت فعالیتها
	- مشاهده روزهای باقیمانده تا سررسید فعالیتها یا میزان تاخیر آنها
	- نمایش متفاوت فعالیتهای تازه اختصاص داده شده به فرد در تسک بورد

### **8(گانت چارت**

- رسم نمودار گانت اختصاصی برای هر پروژه
- گانت چارت تعاملی )تغییر تاریخ شروع و پایان و بازه انجام فعالیتها با حرکت موس(
	- امکان ایجاد روابط بین فعالیتهای پروژه
		- نمایش مسیر بحرانی در گانت چارت
		- نمایش بستههای کاری در گانت چارت
	- نمایش درصد پیشرفت فعالیتها و بستههای کاری
- مشاهده جزئیات فعالیتها (وضعیت فعالیت، گروه فعالیت و تاریخ شروع و سررسید فعالیتها)
	- امکان تنظیم عدم نمایش فعالیتهای کامل شده
		- امکان گرفتن خروجی عکس از گانت چارت
		- امکان گرفتن خروجی اکسل از گانت چارت

# **9( تقویم فارسی**

- نمایش فعالیتهای اختصاص داده شده به هر فرد در تقویم کاری او
	- امکان ویرایش فعالیتها از تقویم
	- امکان برنامه ریزی برای روزهای مختلف از تقویم

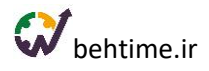

- مشاهده جزئیات مختلف فعالیتها
- امکان مشاهده تقویم کاری افراد زیرمجموعه
- تفکیک فعالیتها از نظر وضعیت برنامه ریزی با رنگ
	- امکان تعیین رنگ برای فعالیتها از تقویم
	- نمایش بازههای زمانی برنامه ریزی شده در تقویم
		- نمایش بازه زمانی کنونی در تقویم

### **10( گفتگوی آنالین**

- ایجاد چت روم پروژه )نامحدود(
- ایجاد چت روم فعالیت )نامحدود(
	- گفتگوی شخصی با همکاران
- امکان ارسال فایل در گفتگوی آنالین
- نمایش زمان دیده شدن پیام توسط مخاطبان
	- نگه داشتن تاریخچه پیامها
		- امکان جستجو در پیامها
- امکان مخاطب قرار دادن یا منشن کردن افراد در چت رومها

### **11( گزارشهای مختلف**

- گزارش پیشرفت پروژه
- گزارش فعالیتهای کاربر
- گزارش فعالیتهای سررسید شده
	- گزارش ورود و خروج کاربران
	- گزارش فعالیتهای تعلیقشده
- گزارش کامل تغییرات ثبت شده در سیستم
	- گزارش تایمشیتها به تفکیک کاربران
	- گزارش تایمشیتها به تفکیک پروژه
- گزارش تایمشیتها به تفکیک کاربران و پروژهها
	- مشاهده ریز تایمشیت افراد زیرمجموعه

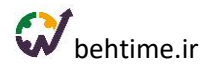

- گزارش تایمشیتها و زمان حضور
- گزارش تایمشیتها به تفکیک قرارداد/طرح
	- قابلیت اعمال فیلتر بر روی گزارشها
		- گرفتن خروجی اکسل از گزارشها
		- قابلیت down drill گزارشها
	- نمایش گزارشها برای دوره زمانی دلخواه
- امکان نمایش ستونهای دلخواه در گزارشها

### **12( داشبورد مدیریتی**

- نمایش انواع مختلفی از نمودارها در داشبورد
	- چینش دلخواه نمودارها در داشبورد
	- قابلیت تنظیم نمایش اعداد روی نمودار
	- نمایش نمودارها برای دوره زمانی دلخواه
- فیلتر کردن نمودارها برحسب اطالعاتی که نمایش میدهند.
	- نمودار ده پروژه با بیشترین زمان صرف شده
	- نمودار ده گروه فعالیت با بیشترین زمان صرف شده
		- نمودار زمان واقعی کاربران
		- نمودار زمان واقعی کاربران در پروژه ها
		- نمودار زمان واقعی کاربران در گروه فعالیت ها
- نمودار سهم فعالیت ها از زمان صرف شده بر اساس برچسب
	- نمودار سهم پروژهها از زمان صرف شده
		- نمودار سهم کاربر در گروه فعالیت
	- نمودار سهم گروه فعالیت ها از زمان صرف شده
		- نمودار میانگین بار کاری من
		- نمودار میانگین بارکاری افراد
		- نمودار خطی بار کاری روزانه
- نمودار خطی زمان صرف شده برای فعالیتهای دارای برچسب (ماه جاری و ١٢ ماه گذشته)
	- نمودار خطی زمان صرف شده برای پروژهها ) به تفکیک ماه در سال جاری(

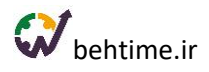

- نمودار خطی زمان صرف شده برای پروژهها )ماه جاری و 12 ماه گذشته(
- نمودار خطی زمان صرف شده برای گروه فعالیتها ) به تفکیک ماه در سال جاری(
	- نمودار خطی زمان صرف شده برای گروه فعالیتها (ماه جاری و ١٢ ماه گذشته)
		- نمودار کیفیت تعریف فعالیتها

## **13(گزارشساز**

- امکان ساخت گزارش بر اساس پارامترهای مختلف با چند کلیک
	- امکان اضافه کردن قابلیت down drill به گزارشها
		- امکان ذخیره گزارشهای ساخته شده
		- امکان گرفتن خروجی اکسل از گزارشها
		- امکان ساخت گزارش از فیلدهای سفارشی

## **14( نمودارساز**

- امکان ساخت انواع محتلف نمودارها: ستونی، میله افقی، دایرهای، خطی، منحنی، سطح زیر خط، سطح زیر منحنی, ستونی پشتهای، میله افقی پشتهای
	- امکان ساخت نمودار بر اساس پارامترهای مختلف
		- امکان ساخت down drill
		- امکان تغییر نوع نمودار در هر down drill
			- امکان ذخیره نمودار
	- امکان نمایش نمودارهای ساخته شده در داشبورد
		- امکان ساخت گزارش از فیلدهای سفارشی

#### **15( اپلیکیشن**

- اپلیکیشن اندروید )موجود در گوگل پلی(
	- نسخهای برای کاربران iOS

## **16( مدیریت مشتریان**

• تعریف مشتری )نامحدود(

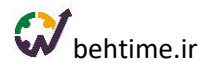

- امکان وارد کردن لیست مشتریان از طریق فایل اکسل
- تعیین دسترسی افراد برای تعریف و ویرایش لیست مشتریان
	- تخصیص مشتری به قرارداد یا پروژه
	- اضافه کردن فیلد سفارشی به لیست مشتریان

#### **17( سایر امکانات**

- امکان تعویض تم بهتایم به دلخواه کاربر
	- امکان انتخاب روز اول هفته به دلخواه
- قابلیت تغییر زبان به انگلیسی به همراه تقویم میالدی
	- اطالع رسانی پیامکی
	- امکان تعیین صفحه پیش فرض
		- برقراری ارتباط با گوگل کلندر
		- برقراری ارتباط با گوگل درایو
	- امکان ورود اطالعات از MSP و Trello

#### **18( استقرار و پشتیبانی**

- پشتیبانی آنالین
- استقرار و آموزش رایگان

#### **19( امنیت**

- مشاهده سابقه ورود/الگین کاربران به بهتایم
- تعیین دسترسیهای مختلف کاربران توسط مدیر
	- پشتیبانگیری روزانه از کلیه اطالعات
	- پشتیبانی از پروتکلهای امنیتی SSL